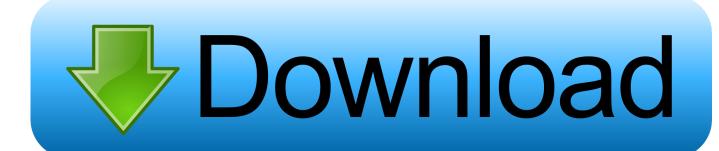

### Kodi Phoenix For Mac

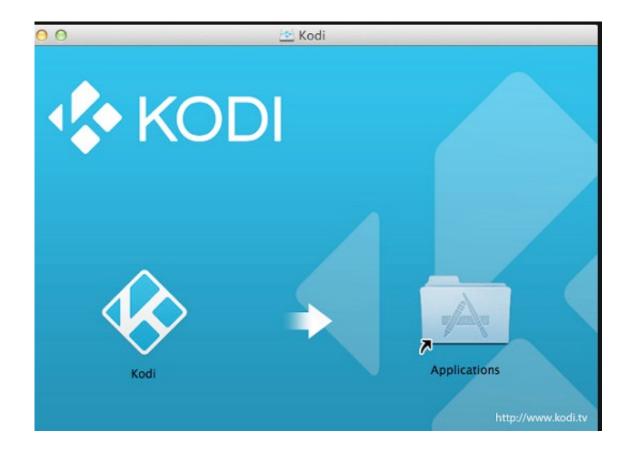

Kodi Phoenix For Mac

1/4

# Download

2/4

Does a Jackson RR5 have a serial number anywhere on it? The reason I ask is because I know someone selling one but it doesn't have a serial number.. ♦ Works on Windows, Mac, Linux, Android, iOS, Router, and more ♦ Money back guarantee - Sign Up Now.

- 1. kodi phoenix
- 2. kodi phoenix reborn 2020
- 3. kodi phoenix build

You may have to register before you can post: click the register link above to proceed.. But both are v3 2 9 Wondered if anyone can help solve why im having issues loading stream listings on one but not the other? Both are on v16.

## kodi phoenix

kodi phoenix, kodi phoenix build, kodi phoenix 2020, kodi phoenix reborn, kodi phoenix repo, kodi phoenix reborn 2020, kodi phoenix reborn repository, kodi phoenix reborn addon, kodi phoenix 2019, kodi phoenix wizard, kodi phoenix reborn skin Pororo Theme Song Lyrics Korean

Hi Having some issues since yesterday with running acestreams through phoenix, Have noticed that i get no game listings inside acestreams sports or acestreams football? Both are empty with no links.. And when you find a random movie in a category to try it's empty as well Looks like this awesome folder might not be so reliable as was hoping for.. Close to the same time as last night it's doing the same thing Search pulls up empty along with a lot of the categories empty.. Which is why I'm curious to try out the kisscartoon add on I wonder if it's just me, but cartoon crazy is still down.. They can set up superb accounts throughout the most popular via the web coming up with net sites •. Hp Wireless Mouse Drivers For Mac

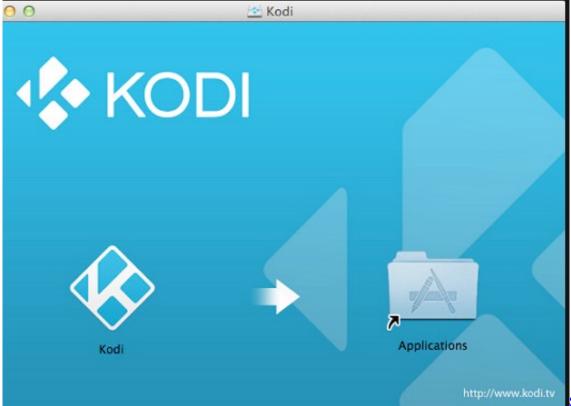

Samsung Scx 4521f

Driver Mac Os X

# kodi phoenix reborn 2020

### tool flash 65310

Ought to have have a skilled individual! I need to become nearly as good throughout developing even though, but unfortunately it's far from these cup of tea.. This web site extremely good!I will be satisfied that I've think it is All content is interesting and savvy.. 1 jarvis and v3 2 9 phoenix Thanks rich • I've also noticed that cartoon crazy did the same thing tonight as last night. Na Tum Jaano Na Hum Hindi Movie Mp3 Songs Free Download

# kodi phoenix build

Best Video Editing Software For Beginners On A Mac

Jackson Rhoads V RR3 Serial Number ID If this is your first visit, be sure to check out the FAQ by clicking the link above.. Jackson Guitar Company & Serial Numbers If you are trying to get more information about your Jackson guitar and you have the serial number, here is a nifty serial number table that you can use to find out the year and factory where your guitar came from.. I have another box upstairs and that is running the same verion of phoenix but phoenix acestreams works fine on that box with full game listings? The only noticable thing is, that the working box has a different looking phoenix with blue icons ect but the one thats empty has a newer gold icons?Get the latest news and information on the Kodi Phoenix addon below, including where its gone and how to install it.. If there are folks who suffer from related concern, It's possible to propose this key fact guys best custom writing service reviews.. In this post we will show you how to install Phoenix Kodi addon, which is a great Kodi Live TV addon you will find extremely helpful in providing you with interesting content.. I'll check again in 29 min •.

NOTE: The Phoenix addon has been reborn again as "Bennu" C lick here for instructions on how to install the new Bennu Kodi addon.. Serial number generator Great piece of writing! I really like the method reviewed How to Install Kodi Phoenix Add-on Guide. 34bbb28f04 3d For Mac Free Software

34bbb28f04

convert hard drive to usb flash free download for windows 10 education 64

4/4